#### RECAP: THE COURSE SO FAR…

# First Lecture - Review

- Admin stuff
- Review **Why** to scale, **how** to count and **what** to count
	- How:  $O(...)$

#### **Why** to scale: *c.* 2001 (Banko & Brill, ACL 2001)

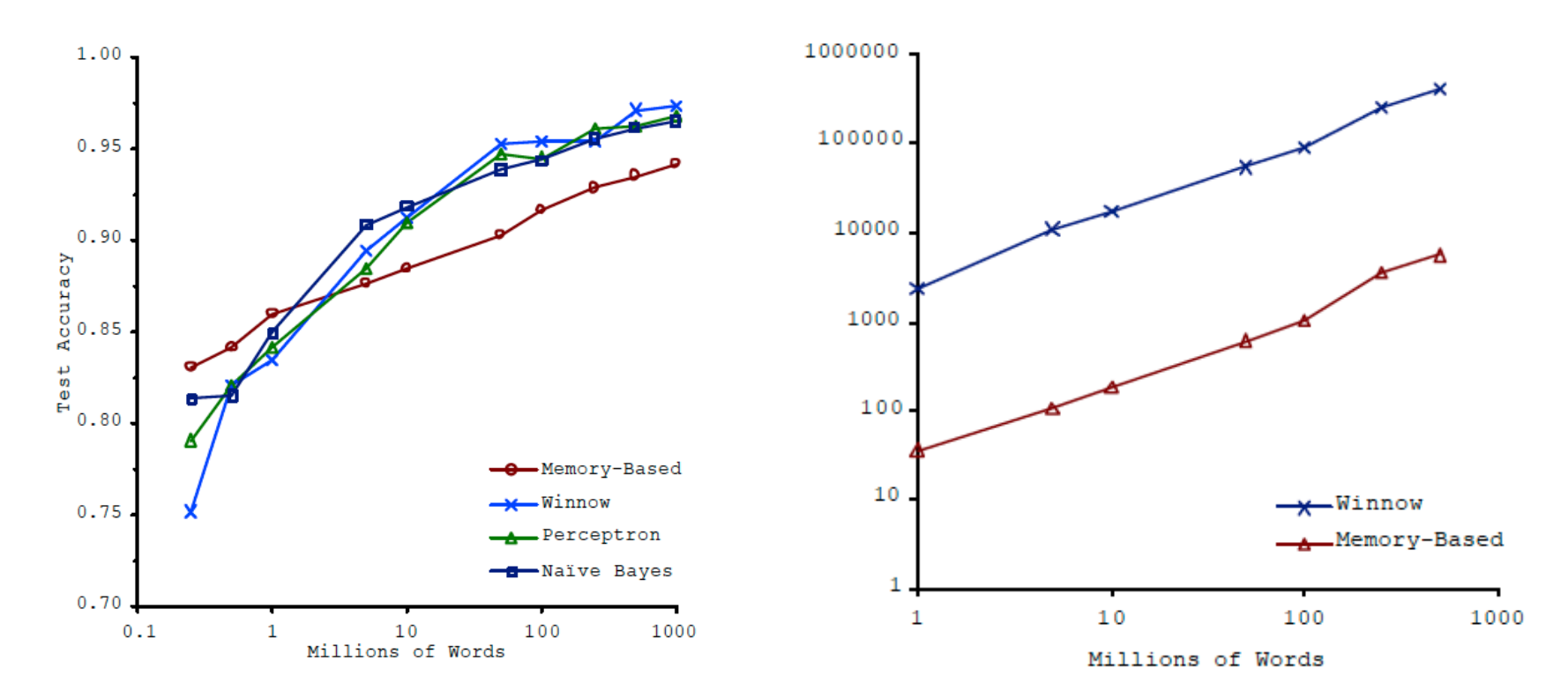

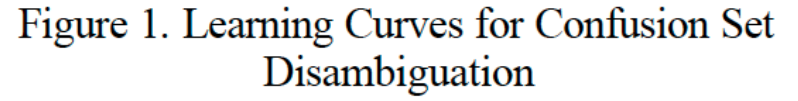

Figure 2. Representation Size vs. Training Corpus Size

Task: distinguish pairs of easily-confused words ("affect" vs "effect") in context

#### Numbers (Jeff Dean says) Everyone Should Know

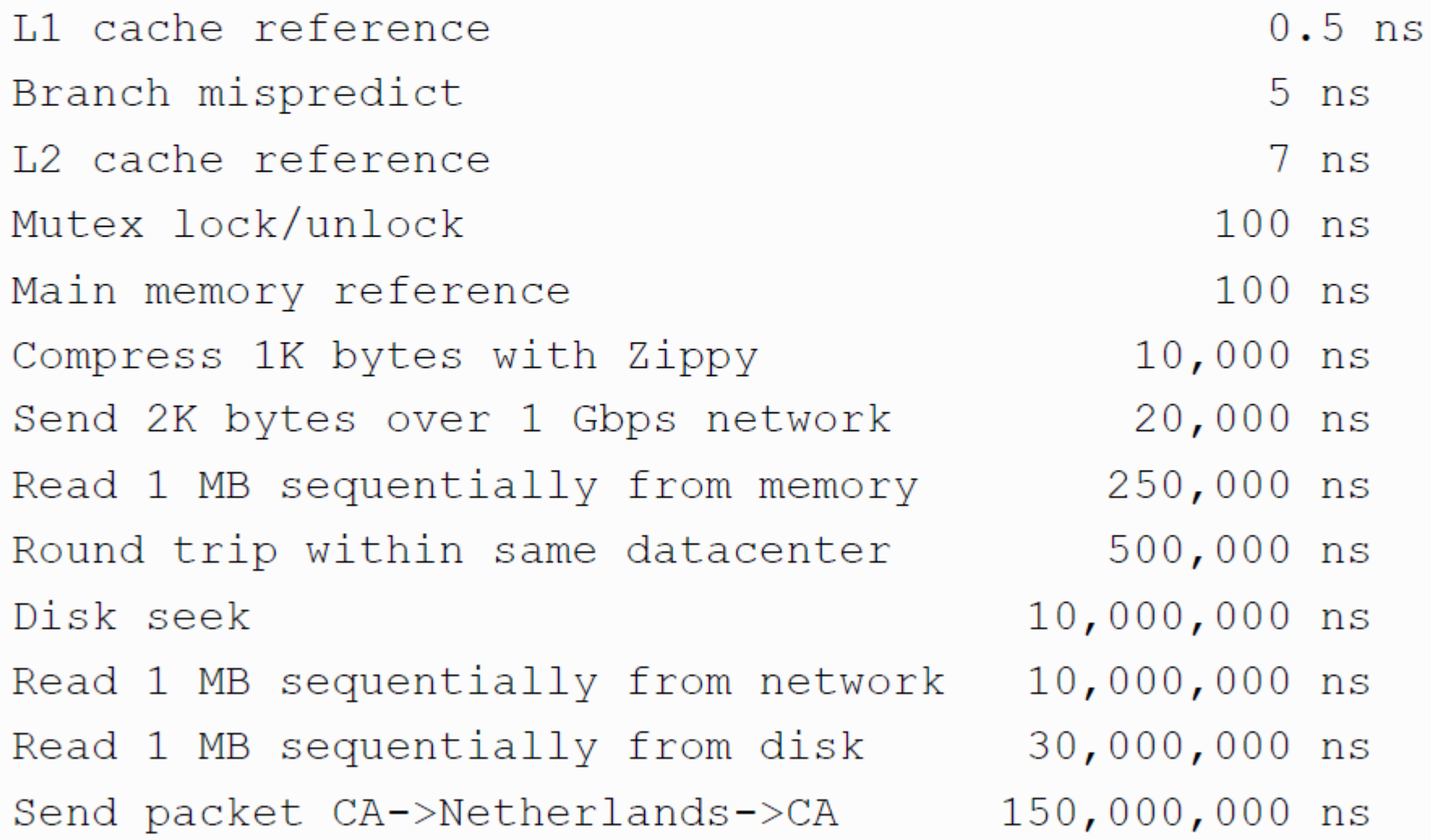

# Update: Colin Scott, UCB

file:///Users/wcohen/Documents/code/interactive\_latencies/ interactive\_latency.html

This isn't on the web but is available thru GitHub

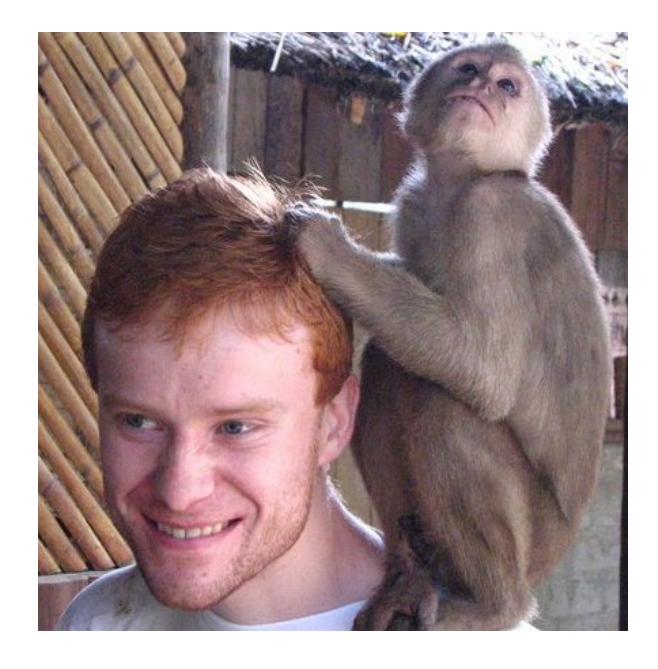

#### What's Happening with Hardware?

- Clock speed: stuck at  $3Ghz$  for  $\sim$  10 years
- Net bandwidth doubles  $\sim$  2 years
- Disk bandwidth doubles  $\sim$  2 years
- SSD bandwidth doubles  $\sim$  3 years
- Disk seek speed doubles  $\sim$  10 years
- SSD latency nearly saturated

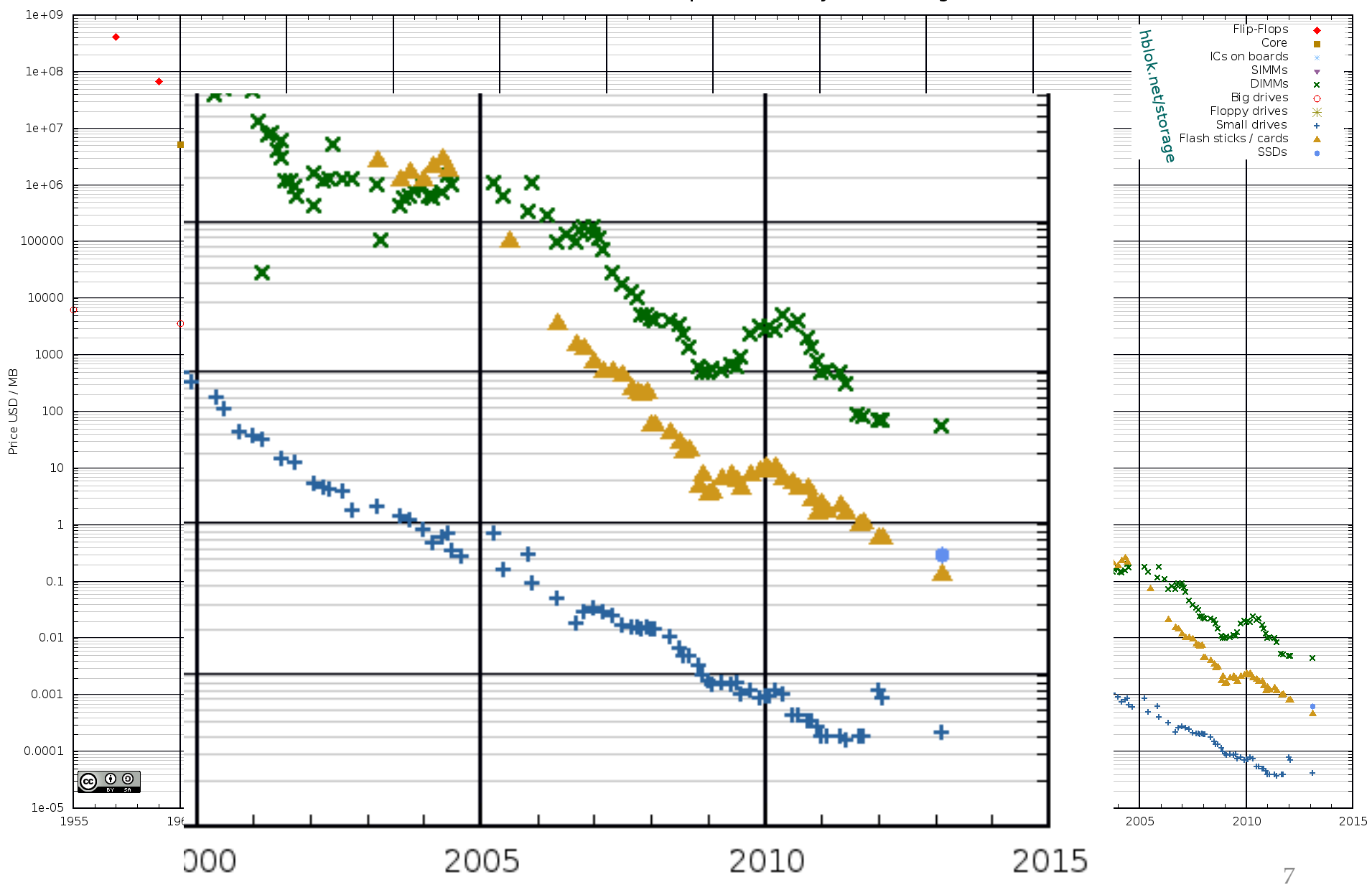

#### **Historical Cost of Computer Memory and Storage**

#### Numbers (Jeff Dean says) Everyone Should Know

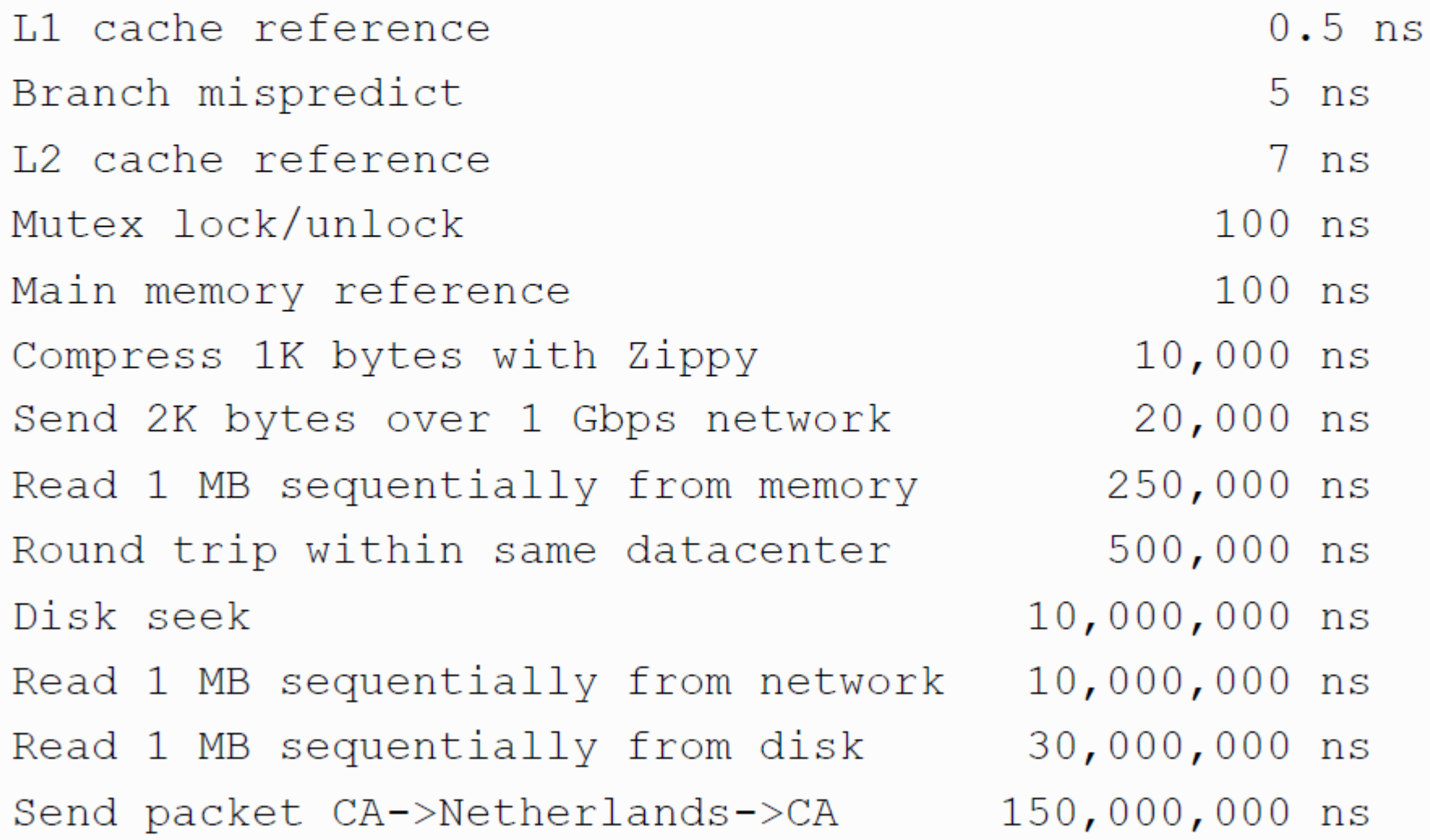

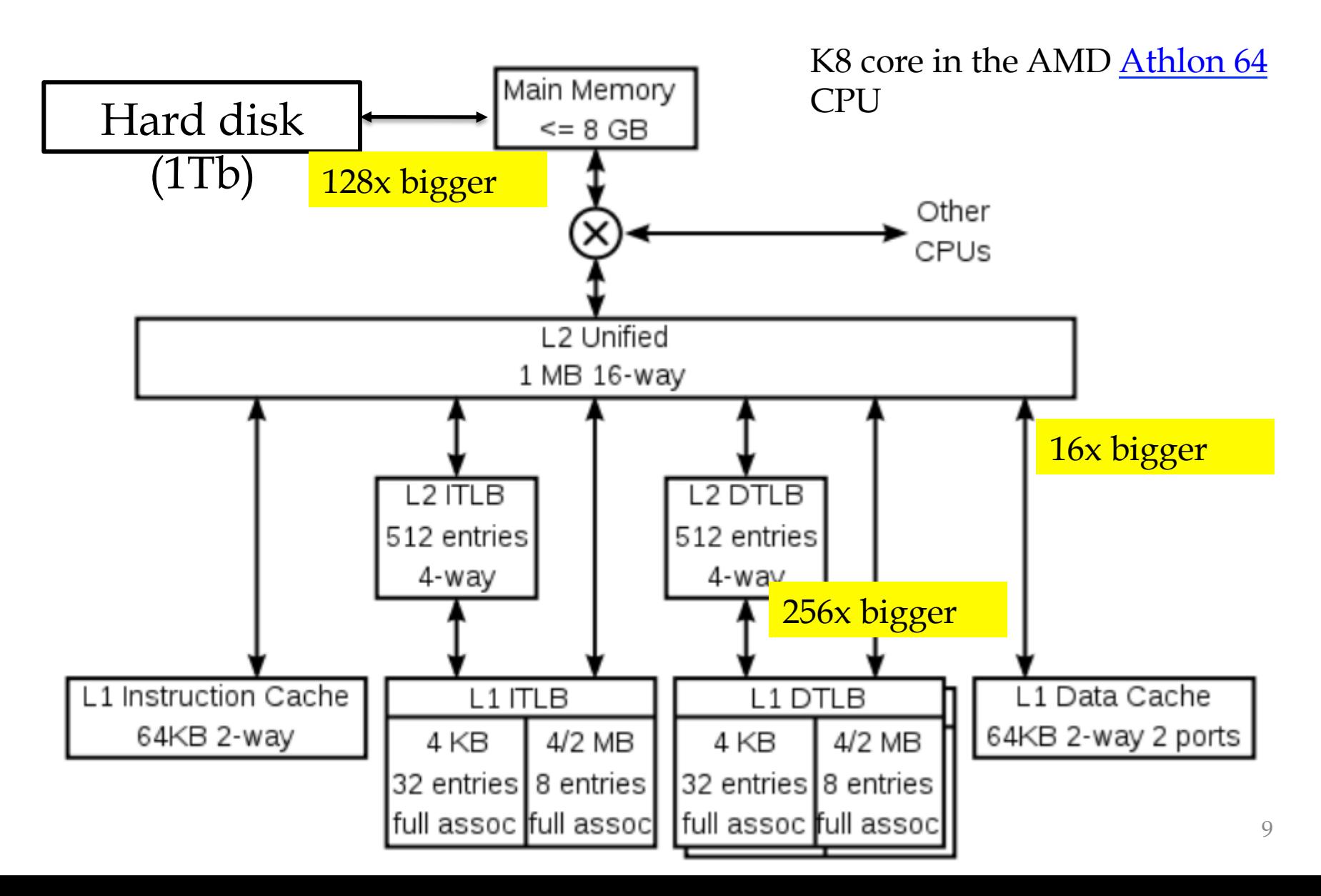

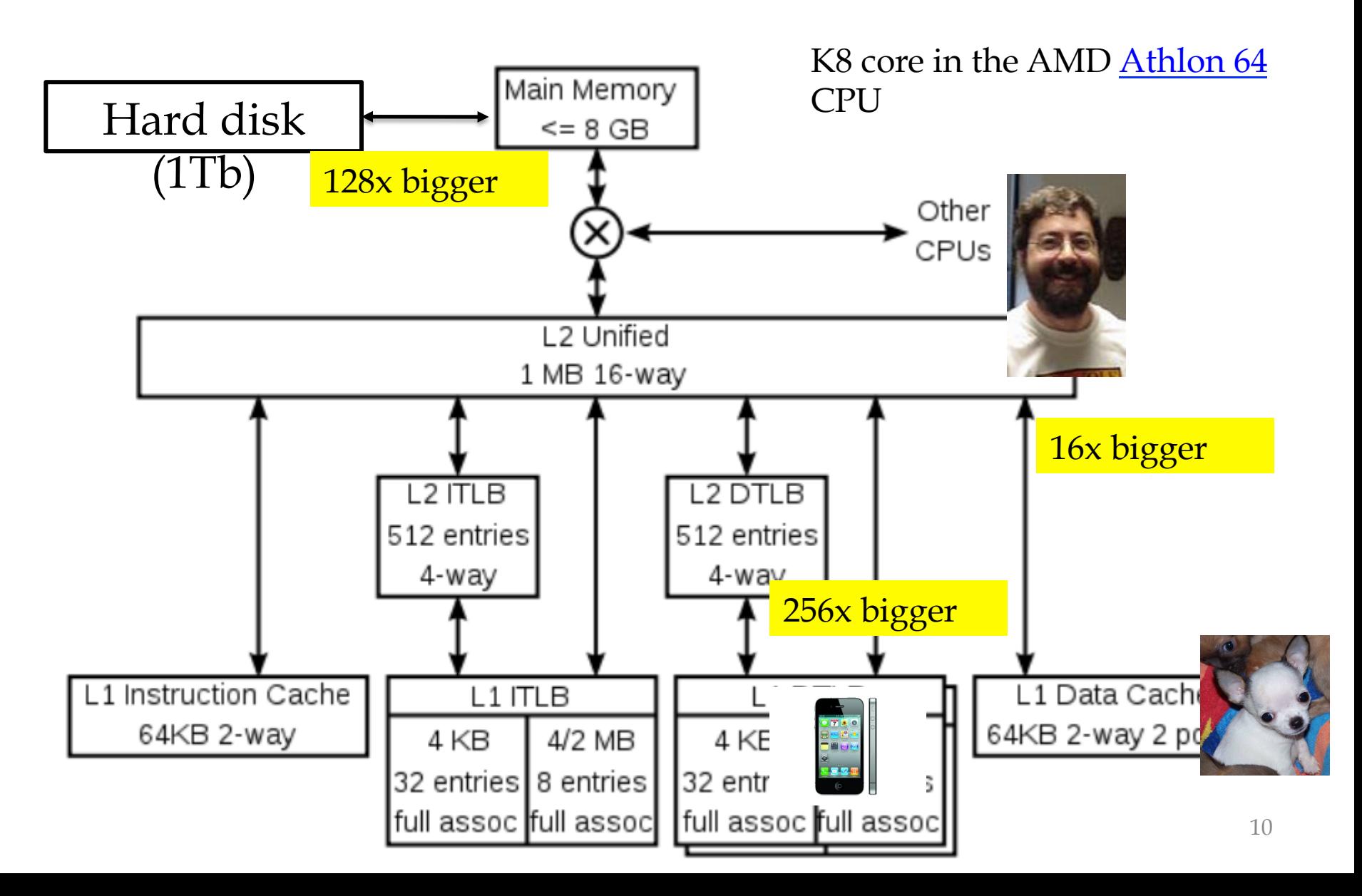

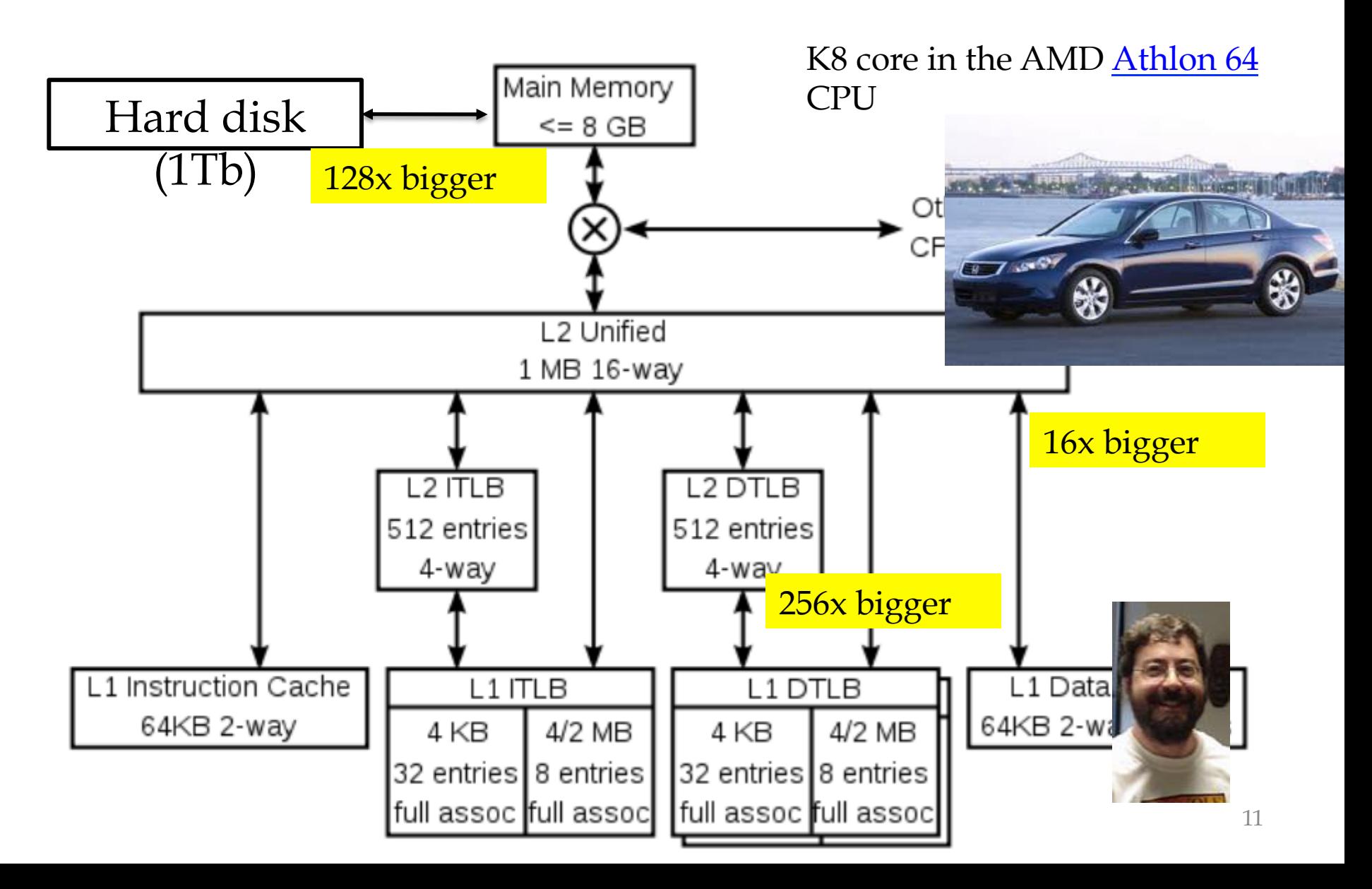

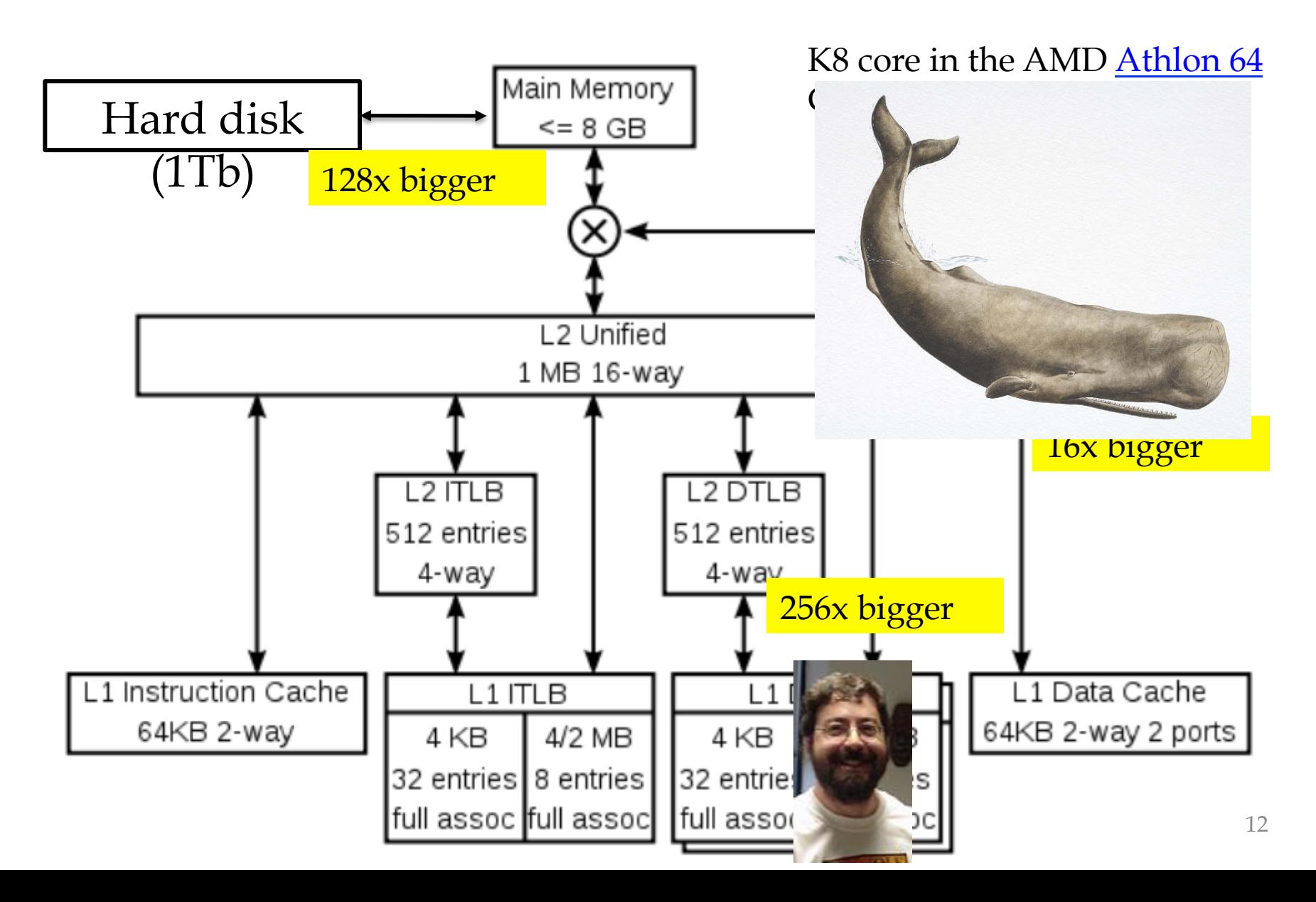

# A typical disk

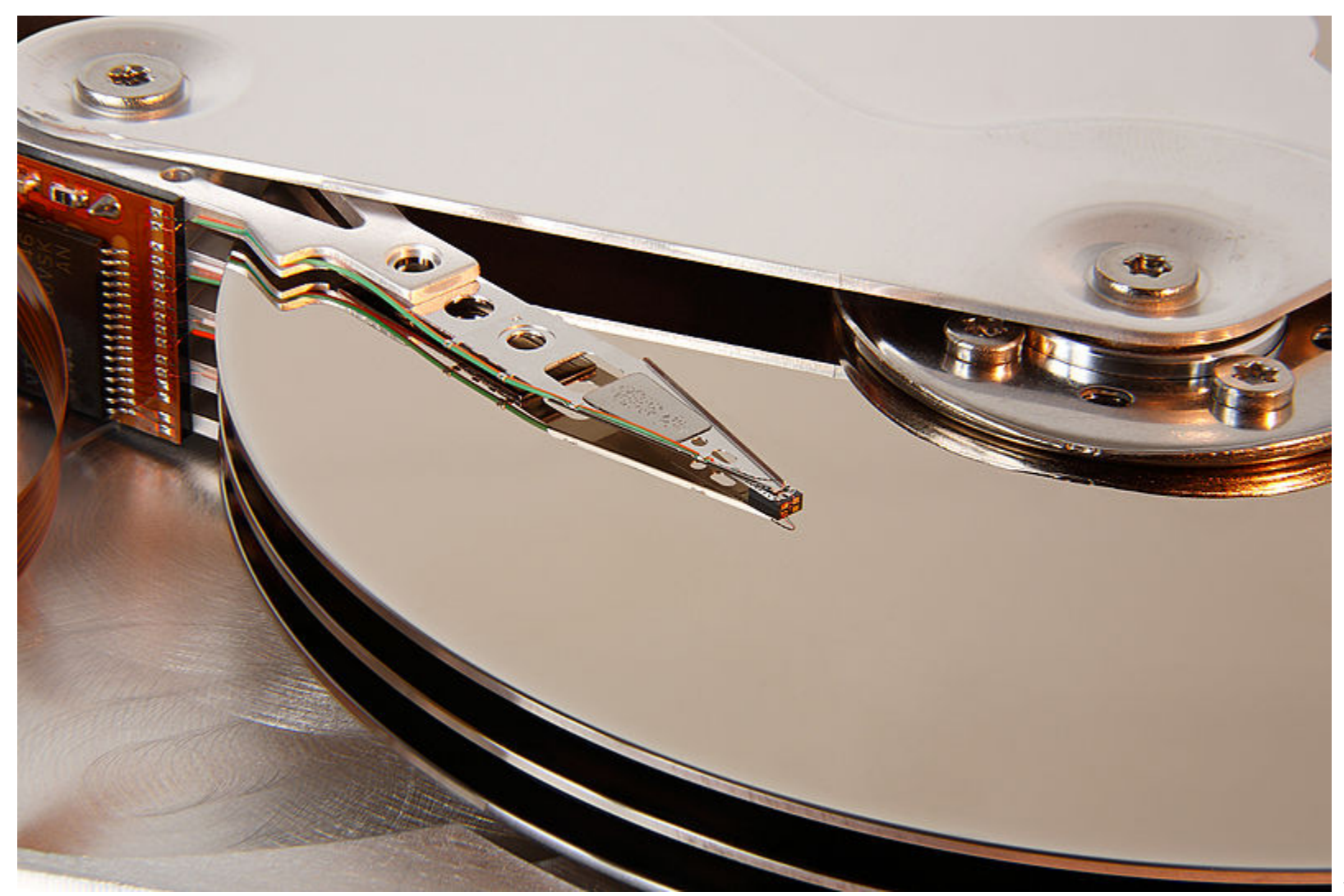

#### Numbers (Jeff Dean says) Everyone Should Know

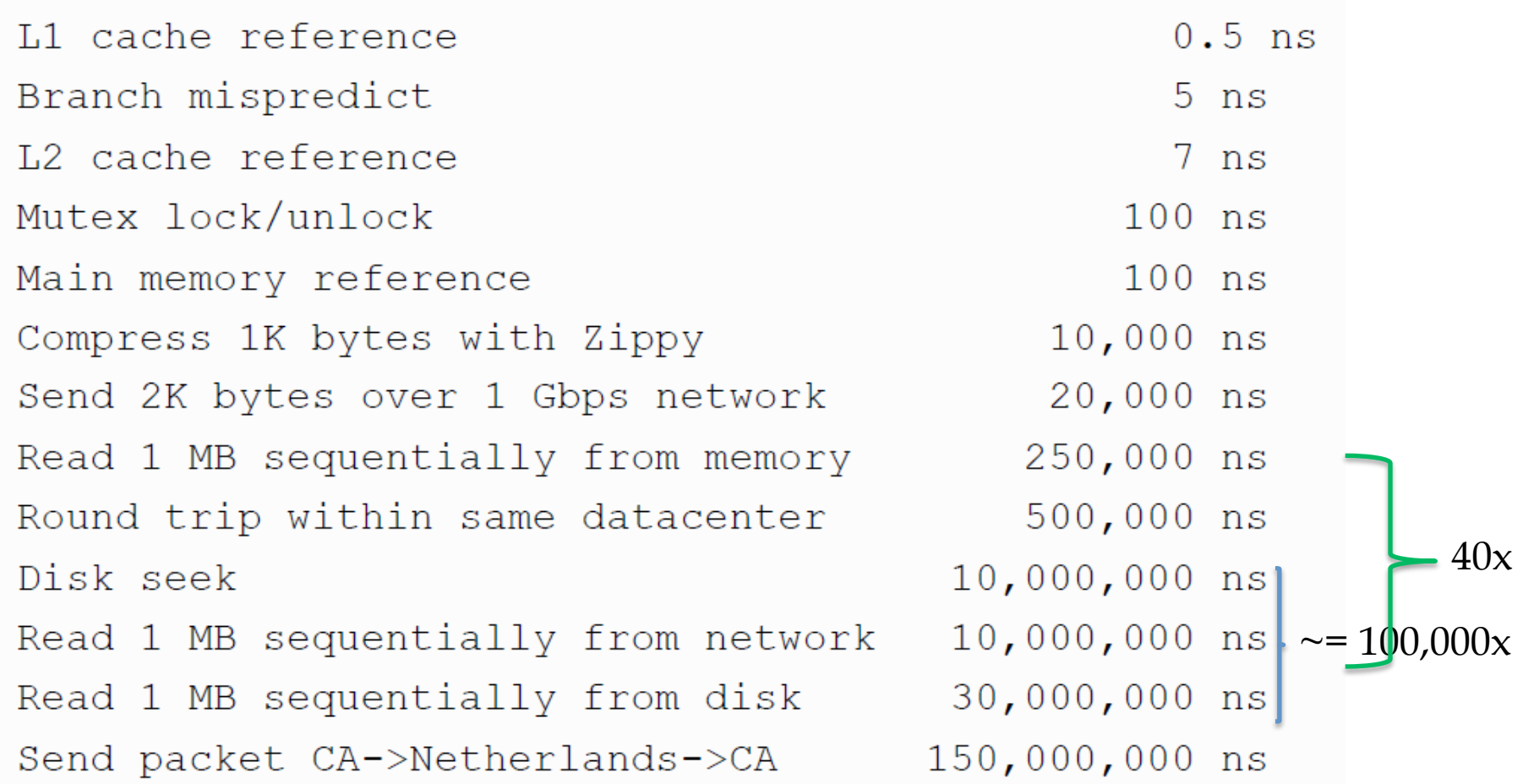

# What do we count?

• ….

- Compilers don't warn Jeff Dean. Jeff Dean warns compilers.
- Memory access/instructions are *qualitatively different* from disk access
- Seeks are *qualitatively different* from sequential reads on disk
- Cache, disk fetches, etc work best when you stream through data *sequentially*
- Best case for data processing: stream through the data *once* in *sequential order,*  as it's found on disk.

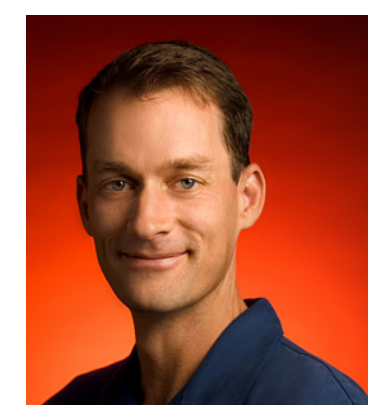

### Other lessons -?

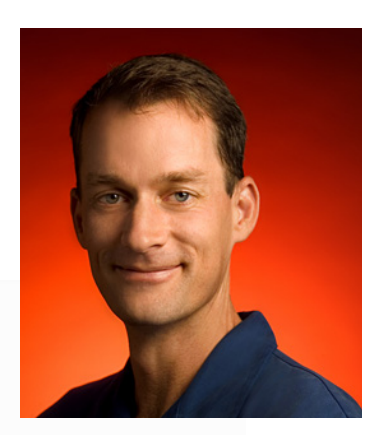

16

#### **Encoding Your Data**

- CPUs are fast, memory/bandwidth are precious, ergo...
	- Variable-length encodings
	- Compression
	- Compact in-memory representations
- Compression very important aspect of many systems
	- inverted index posting list formats
	- storage systems for persistent data
- \* but not important enough for this class's assignments….

#### What to count

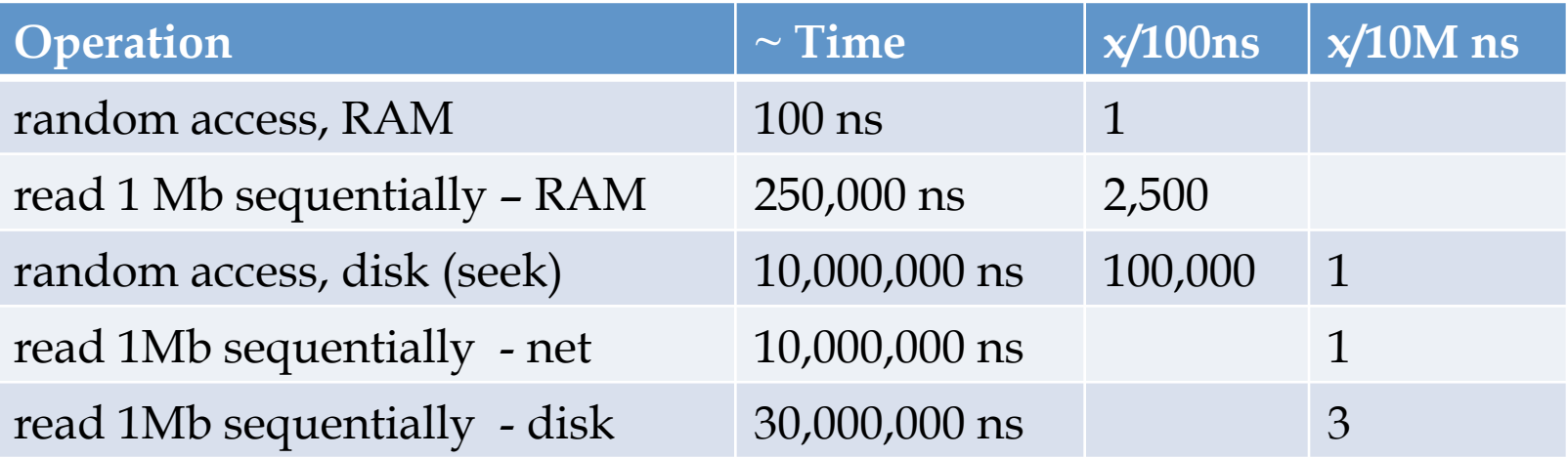

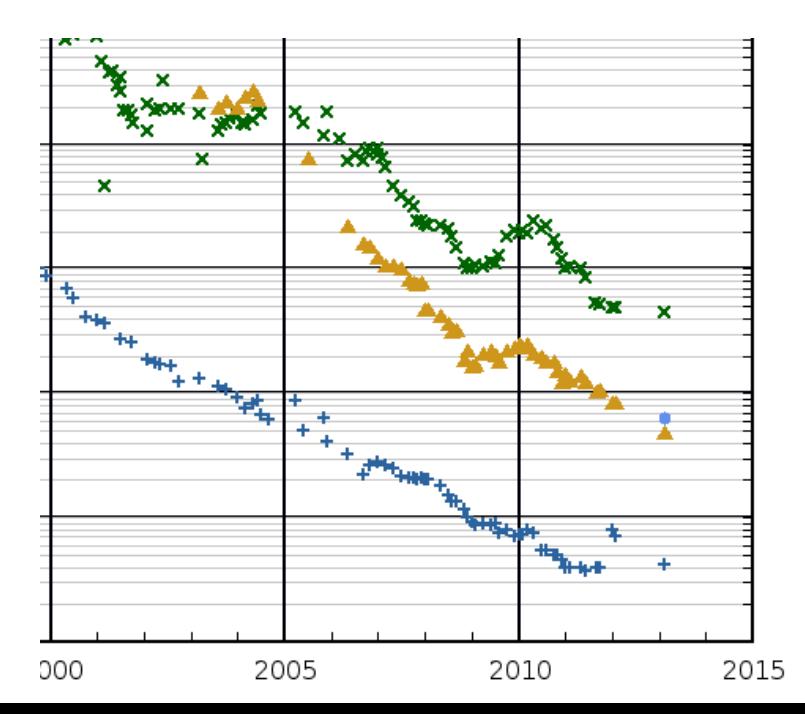

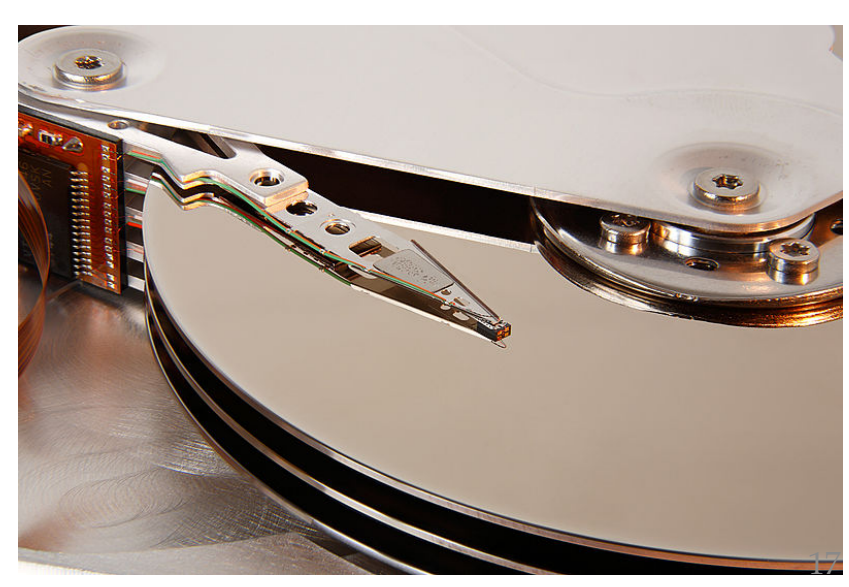

# First lecture: review

- Admin stuff
- Review **Why** to scale, **how** to count and **what** to count

• What sort of computations do we want to *do* in (large-scale) machine learning programs? –*Probability* 

#### PROBABILITY AND SCALABILITY: LEARNING AND COUNTING

#### Big ML *c.* 2001 (Banko & Brill, "Scaling to Very Very Large…", ACL 2001)

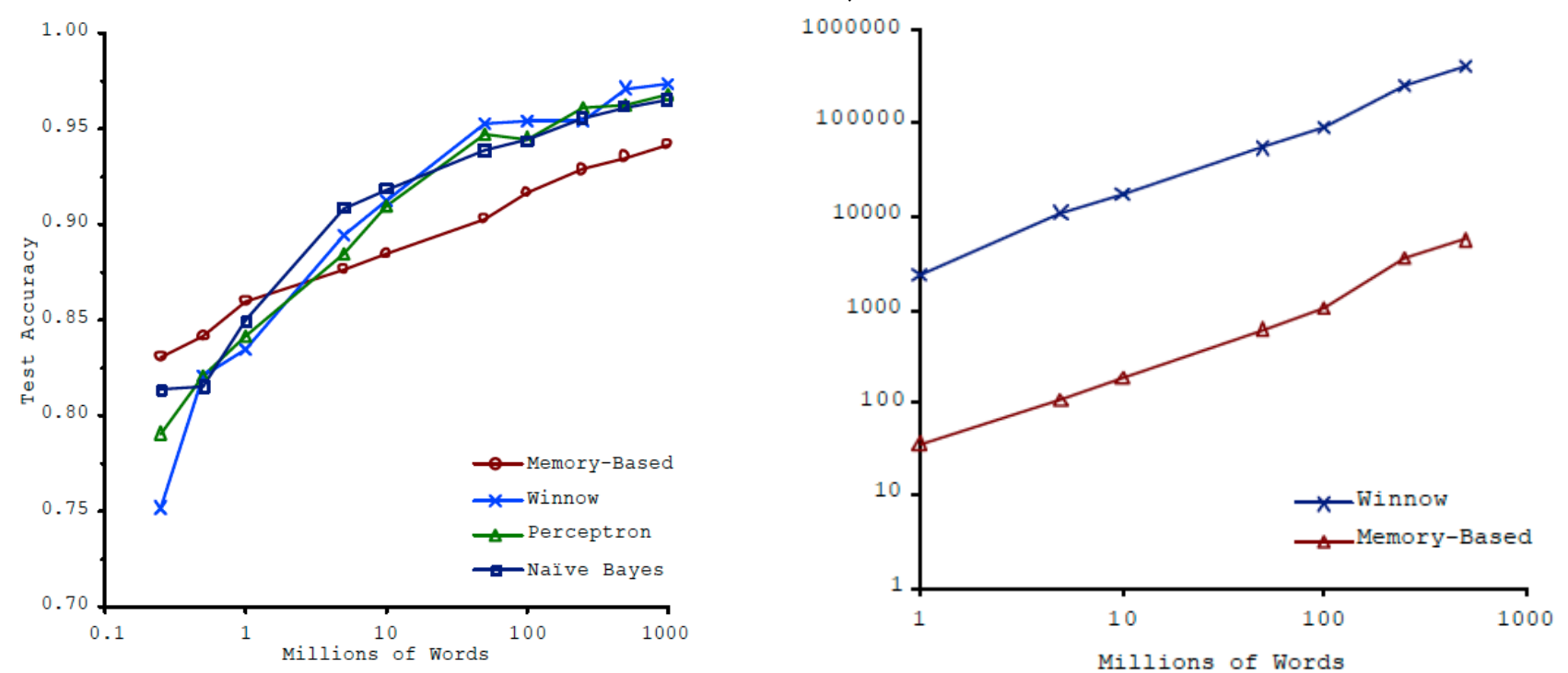

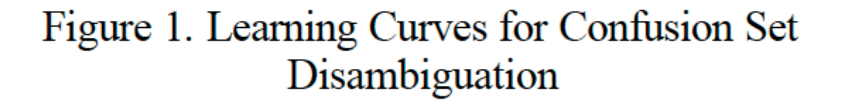

Figure 2. Representation Size vs. Training Corpus Size

Task: distinguish pairs of easily-confused words ("affect" vs "effect") in context  $($ 

# Why More Data Helps: A Demo

- Data:
	- All 5-grams that appear >= 40 times in a corpus of 1M English books
		- approx 80B words
		- 5-grams: 30Gb compressed, 250-300Gb uncompressed
		- Each 5-gram contains frequency distribution over *years*
	- Wrote code to compute
		- Pr(A,B,C,D,E | C=affect or C=effect)
		- Pr(any subset of A,...,E | any other fixed values of A, …,E with C=affect V effect*)*
	- Demo:
		- /Users/wcohen/Documents/code/pyhack/bigml
		- eg: python ngram-query.py data/aeffect-train.txt  $\_$  B effect  $\_$

# Why More Data Helps

• Data:

– …

- All 5-grams that appear >= 40 times in a corpus of 1M English books
	- approx 80B words
	- 5-grams: 30Gb compressed, 250-300Gb uncompressed
	- Each 5-gram contains frequency distribution over *years*
- Wrote code to compute
	- Pr(A,B,C,D,E | C=affect or C=effect)
	- Pr(any subset of  $A,...,E$  any other fixed values of  $A,...,E$  with C=affect V effect*)*
- Observations [from playing with data]:
	- Mostly effect not affect
	- Most common word before affect is not
	- After not effect most common word is a

### The Joint Distribution

*Example: Boolean variables A, B, C* 

- Recipe for making a joint distribution of M variables:
- 1. Make a truth table listing all combinations of values of your variables (if there are M Boolean variables then the table will have 2M rows).
- 2. For each combination of values, say how probable it is.
- 3. If you subscribe to the axioms of probability, those numbers must sum to 1.

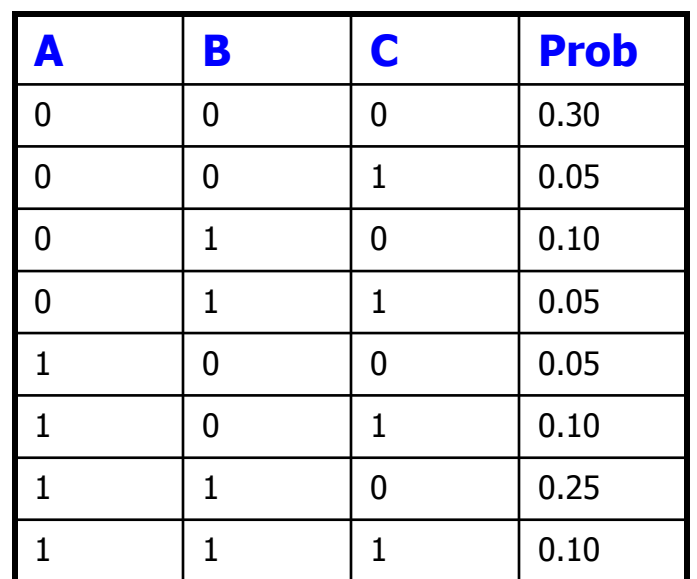

![](_page_22_Figure_7.jpeg)

# Some of the Joint Distribution

![](_page_23_Picture_44.jpeg)

#### An experiment: how useful is the brute-force joint classifier?

- Extracted all affect/effect 5-grams from an old Reuters corpus
	- about 20k documents
	- about 723 n-grams, 661 distinct
	- Financial news, not novels or textbooks
- Tried to predict center word with:
	- $-{\rm Pr}(C|A=a,B=b,D=d,E=e)$
	- then  $P(C|A,B,D)$
	- then  $P(C|B,D)$
	- then  $P(C|B)$
	- then  $P(C)$

#### EXAMPLES

- $-$ "The cumulative \_ of the"  $\rightarrow$  effect (1.0)
- $-$ "Go into  $\angle$  on January"  $\rightarrow$  effect (1.0)
- "From cumulative \_ of accounting" not present in train data
	- Nor is ""From cumulative of "
	- But " cumulative  $_$  of  $_$  "  $\rightarrow$  effect (1.0)
- "Would not \_ Finance Minister" not present
	- But " $_{\text{not} \_\text{--}}$ "  $\rightarrow$  affect (0.9625)

#### Performance summary

![](_page_26_Figure_1.jpeg)

![](_page_26_Figure_2.jpeg)

Figure 1. Learning Curves for Confusion Set Disambiguation

### What Have We Learned?

- Counting's not enough -?
- Counting goes a long way with big data -?
- Big data can sometimes be made small – For a specific task, like this one
	- It's all in the data preparation -?
- Often *density estimation* is more important than *classification*
- Counts are a good? density estimator

# Density Estimation

- Our Joint Distribution learner is our first example of something called Density Estimation
- A Density Estimator learns a mapping from a set of attributes values to a Probability

![](_page_28_Figure_3.jpeg)

# Density Estimation

• Compare it against the two other major kinds of models:

![](_page_29_Figure_2.jpeg)

#### Density Estimation  $\rightarrow$  Classification

![](_page_30_Figure_1.jpeg)

To classify **x** 

- 1. Use your estimator to compute P(**x,**y1), …., P(**x,**yk)  $\wedge$   $\wedge$   $\wedge$   $\wedge$   $\wedge$
- 2. Return the class y\* with the highest predicted probability

Ideally is correct with  $P(x,y^*) = P(x,y^*)/(P(x,y_1) + \ldots + P(x,y_k))$  $\wedge$   $\wedge$ 

Binary case: predict POS if  $\hat{P}(x) > 0.5$ 

#### Classification vs Density Estimation

*Classification Density Estimation* 

![](_page_31_Figure_3.jpeg)

![](_page_31_Figure_4.jpeg)

#### Classification vs density estimation

![](_page_32_Picture_1.jpeg)

#### PROBABILITY AND SCALABILITY: NAÏVE BAYES

Second most scalable learning method in the world?

# Performance …

![](_page_34_Picture_37.jpeg)

- Is this good performance?
- If we care about recall, what should we do?

# Naïve Density Estimation

What's an alternative to the joint distribution?

The naïve model generalizes strongly:

Assume that each attribute is distributed independently of any of the other attributes.

# Using the Naïve Distribution

- Once you have a Naïve Distribution you can easily compute any row of the joint distribution.
- Suppose *A, B, C* and *D* are independently distributed. What is  $P(A \land \neg B \land C \land \neg D)$ ?

# Using the Naïve Distribution

- Once you have a Naïve Distribution you can easily compute any row of the joint distribution.
- Suppose A, B, C and D are independently distributed. What is  $P(A \land \neg B \land C \land \neg D)$ ?

```
P(A) P(\sim B) P(C) P(\sim D)
```
# Naïve Distribution General Case

• Suppose  $X_1, X_2, \ldots, X_d$  are independently distributed.

$$
Pr(X_1 = x_1, ..., X_d = x_d) = Pr(X_1 = x_1) \cdot ... \cdot Pr(X_d = x_d)
$$

- So if we have a Naïve Distribution we can construct any row of the implied Joint Distribution on demand.
- How do we learn this?

#### Learning a Naïve Density Estimator

MLE #records  $P(X_i = x_i) = \frac{\text{\#records with } X_i = x_i}{\text{#seconds}}$  $=\mathbf{x}_i$ ) =

$$
P(X_i = x_i) = \frac{\text{\#records with } X_i = x_i + mq}{\text{\#records} + m}
$$
Dirichlet (MAP)

#### Another trivial learning algorithm!

#### Is this an interesting learning algorithm? **No**

- For n-grams, what is  $P(C=effect | A=will)?$  $\frac{\wedge}{\neg}$
- In joint:  $\angle P$ (C=effect | A=will) = 0.38
- In naïve:  $P(C=effect | A=will) = P(C=effect) = #[C=effect]/$ #totalNgrams =  $0.94$  (!)  $\overrightarrow{D}$   $\overrightarrow{C}$  = effect  $\overrightarrow{A}$  =  $\overrightarrow{D}$  =  $\overrightarrow{D}$
- What is P(C=effect | B=no)?  $\frac{\wedge}{\Box}$
- In joint:  $\dot{P}$ (C=effect | B=no) = 0.999  $\stackrel{\wedge}{\mathbf{D}}$
- In naïve:  $P(C=effect | B=no) = P(C=effect) = 0.94$  $\overrightarrow{D}$   $\overrightarrow{C}$  = effect  $\overrightarrow{D}$   $\overrightarrow{D}$  =  $\overrightarrow{D}$  =  $\overrightarrow{D}$

#### Can we make this interesting? Yes!

- Key ideas:
	- Pick the class variable Y
	- Instead of estimating  $P(X_1,...,X_n, Y) = P(X_1)^*...*P(X_n)^*Y_n$ estimate  $P(X_1,...,X_n | Y) = P(X_1 | Y)^*...*P(X_n | Y)$
	- Or, assume  $P(X_i | Y) = Pr(X_i | X_1, \ldots, X_{i-1}, X_{i+1}, \ldots, X_{n'} Y)$
	- Or, that  $X_i$  is conditionally independent of every  $X_{i'}$  j!=i, given Y.
	- How to estimate?

- Dataset: each example has
	- A unique id *id*
		- Why? For debugging the feature extractor
	- $-d$  attributes  $X_1, \ldots, X_d$ 
		- Each  $X_i$  takes a discrete value in  $dom(X_i)$
	- One class label *Y* in *dom(Y)*
- You have a *train* dataset and a *test* dataset
- Assume:
	- the dataset doesn't fit in memory
	- the model does stream through it

- You have a *train* dataset and a *test* dataset
- Initialize an "event counter" (hashtable) C
- For each example *id*,  $y$ ,  $x_1$ , ..., $x_d$  in *train*: – C("*Y*=ANY") ++; C("*Y=y") ++* 
	- For *j* in *1..d*:
		- $C("Y=y \wedge X_j=x''_j)$  ++
- For each example *id*,  $y$ ,  $x_1$ , ..., $x_d$  in *test*:
	- For each *y'* in *dom(Y):* 
		- Compute  $Pr(y', x_1, ..., x_d) = \prod Pr(X_j = x_j | Y = y') Pr(Y = y')$  $\mathbb{I}$  $X_i = x_i \mid Y = y'$ )  $\Pr(Y = y)$ *d j*  $j - \lambda_j$  $\Pr(Y =$  $\int$ ⎞  $\overline{\phantom{a}}$  $\mathsf I$ ⎝  $\sqrt{}$  $\prod_{j=1} \Pr(X_j = x_j \mid Y =$

$$
= \left(\prod_{j=1}^{d} \frac{\Pr(X_j = x_j, Y = y')}{\Pr(Y = y')}\right) \Pr(Y = y')
$$

- You have a *train* dataset and a *test* dataset
- Initialize an "event counter" (hashtable) C
- For each example *id*,  $y$ ,  $x_1$ , ..., $x_d$  in *train*: – C("*Y*=ANY") ++; C("*Y=y") ++* 
	- For *j* in *1..d*:
		- $C("Y=y \wedge X_j=x''_j)$  ++
- For each example *id*,  $y$ ,  $x_1$ , ..., $x_d$  in *test*:
	- For each *y'* in *dom(Y):* 
		- Compute  $Pr(y', x_1, ..., x_d) = \prod Pr(X_j = x_j | Y = y') Pr(Y = y')$  $\mathbb{I}$  $X_i = x_i \mid Y = y'$ )  $\Pr(Y = y)$ *d j*  $j - \lambda_j$  $\Pr(Y =$  $\int$ ⎞  $\overline{\phantom{a}}$  $\mathsf I$ ⎝  $\sqrt{}$  $\prod_{j=1} \Pr(X_j = x_j \mid Y =$

$$
= \left(\prod_{j=1}^{d} \frac{C(X_j = x_j \land Y = y')}{C(Y = y')}\right) \frac{C(Y = y')}{C(Y = ANY)}
$$

- You have a *train* dataset and a *test* dataset
- Initialize an "event counter" (hashtable) C
- For each example *id*,  $y$ ,  $x_1$ , ..., $x_d$  in *train*: – C("*Y*=ANY") ++; C("*Y=y") ++* 
	- For *j* in *1..d*:
		- $C("Y=y \wedge X_j=x''_j)$  ++
- For each example *id*,  $y$ ,  $x_1$ , ..., $x_d$  in *test*:
	- For each *y'* in *dom(Y):* 
		- Compute  $Pr(y', x_1, ..., x_d) = \prod Pr(X_j = x_j | Y = y') Pr(Y = y')$  $\mathbb{I}$  $X_i = x_i \mid Y = y'$ )  $\Pr(Y = y)$ *d j*  $j - \lambda_j$  $\Pr(Y =$  $\int$ ⎞  $\overline{\phantom{a}}$  $\mathsf I$ ⎝  $\sqrt{}$  $\prod_{j=1} \Pr(X_j = x_j \mid Y =$

$$
= \left(\prod_{j=1}^{d} \frac{C(X_j = x_j \land Y = y')}{C(Y = y')}\right) \frac{C(Y = y')}{C(Y = ANY)} \qquad \text{This may overfit, so ...}
$$

- You have a *train* dataset and a *test* dataset
- Initialize an "event counter" (hashtable) C
- For each example *id*,  $y$ ,  $x_1$ , ..., $x_d$  in *train*: – C("*Y*=ANY") ++; C("*Y=y") ++* 
	- For *j* in *1..d*:
		- $C("Y=y \wedge X_j=x''_j)$  ++
- For each example *id*,  $y$ ,  $x_1$ , ..., $x_d$  in *test*:
	- For each *y'* in *dom(Y):* 
		- Compute  $Pr(y', x_1, ..., x_d) = \prod Pr(X_j = x_j | Y = y') Pr(Y = y')$  $\mathbb{I}$  $X_i = x_i \mid Y = y'$ )  $\Pr(Y = y)$ *j*  $j - \lambda_j$  $\Pr(Y =$  $\int$ ⎞  $\overline{\phantom{a}}$  $\mathsf I$ ⎝  $\sqrt{}$  $\prod_{j=1} \Pr(X_j = x_j \mid Y =$

*d*

$$
= \left( \prod_{j=1}^{d} \frac{C(X_j = x_j \land Y = y') + mq_x}{C(Y = y') + m} \right) \frac{C(Y = y') + mq_y}{C(Y = ANY) + m}
$$

where:  $q_j = 1/|dom(X_j)|$  $q_y = 1/|\text{dom}(Y)|$  $mq_x=1$ 

– Return the best *y'*

This may underflow, so …

- You have a *train* dataset and a *test* dataset
- Initialize an "event counter" (hashtable) C
- For each example *id*,  $y$ ,  $x_1$ , ..., $x_d$  in *train*: – C("*Y*=ANY") ++; C("*Y=y") ++* 
	- For *j* in *1..d*:
		- $C("Y=y \wedge X_j=x''_j)$  ++
- For each example *id, y,*  $x_1$ *, ...,*  $x_d$  in *test*: – For each *y'* in *dom(Y):* 
	- Compute  $\log \Pr(y', x_1, \ldots, x_d)$  =

where:  $q_j = 1/|dom(X_j)|$  $q_y = 1/|\text{dom}(Y)|$  $mq<sub>x</sub>=1$ 

$$
= \left(\sum_{j} \log \frac{C(X_j = x_j \land Y = y') + mq_j}{C(Y = y') + m}\right) + \log \frac{C(Y = y') + mq_j}{C(Y = ANY) + m}
$$

- For text documents, what features do you use?
- One common choice:
	- $-X_1$  = first word in the document
	- $-X_2$  = second word in the document
	- $-X_3$  = third ...  $-X_4 = ...$
- … • But:  $Pr(X_{13} = \text{hockey} | Y = \text{sports})$  is probably not that different from  $Pr(X_{11} = \text{hockey} | Y = \text{sports})$ . instead of treating them as different variables, treat them as different copies of the same variable

- You have a *train* dataset and a *test* dataset
- Initialize an "event counter" (hashtable) C
- For each example *id*,  $y$ ,  $x_1$ , ..., $x_d$  in *train*: – C("*Y*=ANY") ++; C("*Y=y") ++* 
	- For *j* in *1..d*:
		- $C("Y=y \wedge X_j=x''_j)$  ++
- For each example *id*,  $y$ ,  $x_1$ , ..., $x_d$  in *test*:
	- For each *y'* in *dom(Y):* 
		- Compute  $Pr(y', x_1, ..., x_d) = \prod Pr(X_j = x_j | Y = y') Pr(Y = y')$  $\mathbb{I}$  $X_i = x_i \mid Y = y'$ )  $\Pr(Y = y)$ *d j*  $j - \lambda_j$  $\Pr(Y =$  $\int$ ⎞  $\overline{\phantom{a}}$  $\mathsf I$ ⎝  $\sqrt{}$  $\prod_{j=1} \Pr(X_j = x_j \mid Y =$

$$
= \left( \prod_{j=1}^{d} \frac{\Pr(X_j = x_j, Y = y')}{\Pr(Y = y')}\right) \Pr(Y = y')
$$

- You have a *train* dataset and a *test* dataset
- Initialize an "event counter" (hashtable) C
- For each example *id*,  $y$ ,  $x_1$ , ..., $x_d$  in *train*: – C("*Y*=ANY") ++; C("*Y=y") ++* 
	- For *j* in *1..d*:
		- $C("Y=y \wedge X_j=x''_j)$  ++
- For each example *id*,  $y$ ,  $x_1$ , ..., $x_d$  in *test*:
	- For each *y'* in *dom(Y):* 
		- Compute  $Pr(y', x_1, ..., x_d) = \prod Pr(X_i = x_j | Y = y') Pr(Y = y')$  $\mathbb{I}$  $X_i = x_i \mid Y = y'$ )  $\Pr(Y = y)$ *d j*  $\boldsymbol{\mathcal{J}}$   $\boldsymbol{\mathcal{J}}$   $\boldsymbol{j}$  $\Pr(Y =$  $\int$ ⎞  $\overline{\phantom{a}}$  $\mathsf I$ ⎝  $\sqrt{}$  $\prod_{j=1} \Pr(X_j = x_j | Y =$

$$
= \left( \prod_{j=1}^{d} \frac{\Pr(X_j = x_j, Y = y')}{\Pr(Y = y')} \right) \Pr(Y = y')
$$

- You have a *train* dataset and a *test* dataset
- Initialize an "event counter" (hashtable) C
- For each example *id*,  $y$ ,  $x_1$ , ..., $x_d$  in *train*: – C("*Y*=ANY") ++; C("*Y=y") ++* 
	- For *j* in *1..d*:
		- $C("Y=y \wedge X=x_j")$  ++
- For each example *id*,  $y$ ,  $x_1$ , ..., $x_d$  in *test*:
	- For each *y'* in *dom(Y):* 
		- Compute  $Pr(y', x_1, ..., x_d) = \prod Pr(X = x_j | Y = y') Pr(Y = y')$  $\mathbb{I}$  $X = x_i \mid Y = y'$ )  $\Pr(Y = y)$ *d j j*  $\Pr(Y =$  $\int$ ⎞  $\overline{\phantom{a}}$  $\mathsf I$ ⎝  $\sqrt{}$  $\prod_{j=1}$  Pr(X = x<sub>j</sub> | Y =

$$
= \left( \prod_{j=1}^{d} \frac{\Pr(X = x_j, Y = y')}{\Pr(Y = y')} \right) \Pr(Y = y')
$$

- You have a *train* dataset and a *test* dataset
- Initialize an "event counter" (hashtable) C
- For each example *id*,  $y$ ,  $x_1$ , ..., $x_d$  in *train*: – C("*Y*=ANY") ++; C("*Y=y") ++* 
	- For *j* in *1..d*:
		- $C("Y=y \wedge X=x_j")$  ++
- For each example *id*,  $y$ ,  $x_1$ , ..., $x_d$  in *test*: – For each *y'* in *dom(Y):* 
	- Compute  $\log \Pr(y', x_1, \ldots, x_d)$  =

where:  $q_j = 1/|V|$  $q_y = 1/|\text{dom}(Y)|$  $mq<sub>x</sub>=1$ 

$$
= \left(\sum_{j} \log \frac{C(X = x_j \land Y = y') + mq_x}{C(X = ANY \land Y = y') + m}\right) + \log \frac{C(Y = y') + mq_y}{C(Y = ANY) + m}
$$

- You have a *train* dataset and a *test* dataset
- To classify documents, these might be:
	- http://wcohen.com academic,FacultyHome William W. Cohen Research Professor Machine Learning Department Carnegie Mellon University Member of the Language Technology Institute the joint CMU-Pitt Program in Computational Biology the Lane Center for Computational Biology and the Center for Bioimage Informatics Director of the Undergraduate Minor in Machine Learning Bio Teaching Projects Publications recent all Software Datasets Talks Students Colleagues Blog Contact Info Other Stuff …
	- http://google.com commercial Search Images Videos ….
	- …
- How about for n-grams?

- You have a *train* dataset and a *test* dataset
- To do C-S spelling correction these might be – ng1223 effect a\_the b\_main d\_of e\_the
	- ng1224 affect a\_shows b\_not d\_mice e\_in

– ….

- I.e., encode event X*<sup>i</sup>* =*w* with another event X=*i\_w*
- Question: are there any differences in behavior from using A,B,C,D ?

Assume hashtable holding all counts fits in memory

# Complexity of Naïve Bayes

- You have a *train* dataset and a *test* dataset
- Initialize an "event counter" (hashtable) C
- For each example *id*,  $y$ ,  $x_1$ , ..., $x_d$  in *train*: – C("*Y*=ANY") ++; C("*Y=y") ++* 
	- For *j* in *1..d*:
		- $C("Y=y \wedge X=x_j")$  ++
- For each example *id*,  $y$ ,  $x_1$ , ..., $x_d$  in *test*: – For each *y'* in *dom(Y):* 
	- Compute  $\log \Pr(y', x_1, \ldots, x_d)$  =
- Complexity: O(*n), n=*size of *train* 
	- where:  $q_j = 1/|V|$  $q_y = 1/|\text{dom}(Y)|$  $mq<sub>r</sub>=1$

Sequential reads

Sequential reads

$$
= \left(\sum_{j} \log \frac{C(X = x_j \land Y = y') + mq_x}{C(X = ANY \land Y = y') + m}\right) + \log \frac{C(Y = y') + mq_y}{C(Y = ANY) + m}
$$

– Return the best *y'*

Complexity: O(*|dom(Y)| \*n'), n'=*size of *test* 

# Complexity of Naïve Bayes

- You have a *train* dataset and a *test* dataset
- Process:
	- Count events in the *train* dataset
		- O(*n),* where *n* is total size of *train*
	- Write the counts to disk
		- O(min(*|dom(X)|\*|dom(Y)|, n)*
		- O(|*V*|*),* if V is vocabulary and *dom(Y)* is small
	- Classify the *test* dataset
		- $\bullet$  O(| V|+n')
	- Worst-case memory usage:
		- O(min(*|dom(X)|\*|dom(Y)|, n)*

# Naïve Bayes v2

- This is one example of a *streaming classifier* 
	- Each example is only read only once
	- You can create a classifier and perform classifications at any point
	- $-$  Memory is minimal  $(\leq C(n))$ 
		- Ideally it would be constant
		- Traditionally less than  $O(sqrt(N))$
	- Order doesn't matter
		- Nice because we may not control the order of examples in real life
		- This is a hard one to get a learning system to have!
- There are few competitive learning methods that as stream-y as naïve Bayes…

### Rocchio's Algorithm

# Motivation

- Naïve Bayes is unusual as a learner:
	- –Only one pass through data
	- –Order doesn't matter

# Rocchio's algorithm

• Relevance Feedback in Information Retrieval, SMART Retrieval System Experiments in Automatic Document Processing, 1971, Prentice Hall Inc**.** 

# Rocchio's algorithm

 $DF(w) = #$  different docs *w* occurs in  $TF(w, d) = #$  different times *w* occurs in doc *d*  $IDF(w) =$  $|D|$ *DF*(*w*)  $u(w,d) = log(TF(w,d) + 1) \cdot log(IDF(w))$  $\mathbf{u}(d) = \langle u(w_1, d), \dots, u(w_{|V|}, d) \rangle$ **u** $(y) = \alpha$ 1  $|C_{y}|$ **u**(*d*)  $\sum_{d\in C_y}\|\mathbf{u}(d)\|_{_2}$  $\sum \frac{u(d)}{\ln(d)} - \beta \frac{1}{D-1}$ | *D* −*Cy* | **u**(*d* ') *d'∈D−C*<sub>y</sub></sub> || **u**(*d*') || <sub>2</sub> ∑  $f(d)$  = arg max<sub>y</sub> **u**(*d*)  $\left\| \mathbf{u}(d) \right\|_2$  $\cdot \frac{\mathbf{u}(y)}{\mathbf{u}(y)}$  $\|\mathbf{u}(y)\|_2$ these formulae …as long as *u(w,d)=0* for words not in *d!* Store only non-zeros in  $\mathbf{u}(d)$ , so size is  $O(|d|)$ But size of  $\mathbf{u}(y)$  is  $O(|n_y|)$  $\mathbf{u}\Big\|_2 = \sqrt{\sum u_i^2}$ ∑

*i*

Many

variants of

### Rocchio results…

Joacchim '98, "A Probabilistic Analysis of the Rocchio Algorithm…"

![](_page_62_Picture_21.jpeg)

Table 2: Maximum accuracy in percentages.

![](_page_62_Picture_4.jpeg)

|                        |                |                               | #1            | #2           | #3    | #4                   | #5    |
|------------------------|----------------|-------------------------------|---------------|--------------|-------|----------------------|-------|
|                        |                | # of documents                | 21,450        | 14,347       |       | 13,272 12,902 12,902 |       |
|                        |                | # of training documents       | 14,704        | 10,667       | 9,610 | 9,603                | 9,603 |
|                        |                | # of test documents           | 6,746         | 3,680        | 3,662 | 3,299                | 3,299 |
|                        |                | # of categories               | 135           | 93           | 92    | 90                   | 10    |
| System                 | <b>Type</b>    | Results reported by           |               |              |       |                      |       |
| <b>WORD</b>            | (non-learning) | Yang [1999]                   | .150          | .310         | .290  |                      |       |
|                        | probabilistic  | [Dumais et al. 1998]          |               |              |       | .752                 | .815  |
|                        | probabilistic  | [Joachims 1998]               |               |              |       | .720                 |       |
|                        | probabilistic  | [Lam et al. 1997]             | .443 $(MF_1)$ |              |       |                      |       |
| <b>PROPBAYES</b>       | probabilistic  | [Lewis 1992a]                 | .650          |              |       |                      |       |
| <b>B</b> IM            | probabilistic  | [Li and Yamanishi 1999]       |               |              |       | .747                 |       |
|                        | probabilistic  | [Li and Yamanishi 1999]       |               |              |       | .773                 |       |
| $N_{\rm B}$            | probabilistic  | [Yang and Liu 1999]           |               |              |       | .795                 |       |
|                        | decision trees | [Dumais et al. 1998]          |               |              |       |                      | .884  |
| C4.5                   | decision trees | [Joachims 1998]               |               |              |       | .794                 |       |
| IND                    | decision trees | [Lewis and Ringuette 1994]    | .670          |              |       |                      |       |
| $SwAP-1$               | decision rules | [Apté et al. 1994]            |               | .805         |       |                      |       |
| RIPPER                 | decision rules | [Cohen and Singer 1999]       | .683          | .811         |       | .820                 |       |
| <b>SLEEPINGEXPERTS</b> | decision rules | [Cohen and Singer 1999]       | .753          | .759         |       | .827                 |       |
| $D_{L}$ -Esc           | decision rules | [Li and Yamanishi 1999]       |               |              |       | .820                 |       |
| <b>CHARADE</b>         | decision rules | [Moulinier and Ganascia 1996] |               | .738         |       |                      |       |
| <b>CHARADE</b>         | decision rules | [Moulinier et al. 1996]       |               | .783 $(F_1)$ |       |                      |       |
| LLSF                   | regression     | [Yang 1999]                   |               | .855         | .810  |                      |       |
| LLSF                   | regression     | [Yang and Liu 1999]           |               |              |       | .849                 |       |
| BALANCEDWINNOW         | on-line linear | [Dagan et al. 1997]           | .747(M)       | .833(M)      |       |                      |       |
| WIDROW-HOFF            | on-line linear | [Lam and Ho 1998]             |               |              |       | .822                 |       |
| ROCCHIO                | batch linear   | [Cohen and Singer 1999]       | .660          | .748         |       | .776                 |       |
| FINDSIM                | batch linear   | [Dumais et al. 1998]          |               |              |       | .617                 | .646  |
| ROCCHIO                | batch linear   | [Joachims 1998]               |               |              |       | .799                 |       |
| ROCCHIO                | batch linear   | [Lam and Ho 1998]             |               |              |       | .781                 |       |
| ROCCHIO                | batch linear   | [Li and Yamanishi 1999]       |               |              |       | .625                 |       |
| CLASSI                 | neural network | [Ng et al. $1997$ ]           |               | .802         |       |                      |       |
| <b>NNET</b>            | neural network | Yang and Liu 1999]            |               |              |       | .838                 |       |
|                        | neural network | [Wiener et al. 1995]          |               |              | .820  |                      |       |
| $GIS-W$                | example-based  | [Lam and Ho 1998]             |               |              |       | .860                 |       |
| k-NN                   | example-based  | [Joachims 1998]               |               |              |       | .823                 |       |
| k-NN                   | example-based  | [Lam and Ho 1998]             |               |              |       | .820                 |       |
| k-NN                   | example-based  | [Yang 1999]                   | .690          | .852         | .820  |                      |       |
| k-NN                   | example-based  | [Yang and Liu 1999]           |               |              |       | .856                 |       |
|                        | SVM            | [Dumais et al. 1998]          |               |              |       | .870                 | .920  |
| <b>SVMLIGHT</b>        | SVM            | [Joachims 1998]               |               |              |       | .864                 |       |
| <b>SVMLIGHT</b>        | $_{\rm SVM}$   | [Li Yamanishi 1999]           |               |              |       | .841                 |       |
| <b>SVMLIGHT</b>        | SVM            | [Yang and Liu 1999]           |               |              |       | .859                 |       |
| ADABOOST.MH            | committee      | [Schapire and Singer 2000]    |               | .860         |       |                      |       |
|                        | committee      | [Weiss et al. 1999]           |               |              |       | .878                 |       |
|                        | Bayesian net   | [Dumais et al. 1998]          |               |              |       | .800                 | .850  |
|                        | Bayesian net   | [Lam et al. 1997]             | .542 $(MF_1)$ |              |       |                      |       |
|                        |                |                               |               |              |       |                      |       |

 $F$  , and the contract of the contract of  $\mathcal{F}$ 

 $\begin{pmatrix} 1 & 1 \\ 1 & 1 \end{pmatrix}$ 

 $\left\langle \begin{array}{c} \begin{array}{c} \begin{array}{c} \begin{array}{c} \end{array} \end{array} \end{array} \right. \end{array} \right.$ 

 $\begin{array}{|c|c|}\n\hline\n&64\n\end{array}$ 

#### Rocchio results…

Schapire, Singer, Singhal, "Boosting and Rocchio Applied to Text Filtering", SIGIR 98

![](_page_64_Figure_2.jpeg)

Reuters 21578 – all classes (not just the frequent ones)

65

# A hidden agenda

- Part of machine learning is good grasp of theory
- Part of ML is a good grasp of what hacks tend to work
- These are not always the same
	- Especially in big-data situations
- Catalog of useful tricks so far
	- Brute-force estimation of a joint distribution
	- Naive Bayes
	- Stream-and-sort, request-and-answer patterns
	- BLRT and KL-divergence (and when to use them)
	- **TF-IDF weighting especially IDF** 
		- it's often useful even when we don't understand why

# One more Rocchio observation

Rennie et al, ICML 2003, "Tackling the Poor Assumptions of Naïve Bayes Text Classifiers"

![](_page_66_Picture_19.jpeg)

![](_page_66_Picture_3.jpeg)

# One more Rocchio observation

Rennie et al, ICML 2003, "Tackling the Poor Assumptions of Naïve Bayes Text Classifiers"

- TWCNB $(\vec{d}, \vec{y})$ 
	- 1.  $d_{ij} = \log(d_{ij} + 1)$  (TF transform § 4.1) 2.  $d_{ij} = d_{ij} \log \frac{\sum_{k} 1}{\sum_{i} \delta_{ik}}$  (IDF transform § 4.2) 3.  $d_{ij} = \frac{d_{ij}}{\sqrt{\sum_{k} (d_{ki})^2}}$  (length norm. § 4.3) 4.  $\hat{\theta}_{ci} = \frac{\sum_{j:y_j\neq c} d_{ij} + \alpha_i}{\sum_{j:y_j\neq c} \sum_k d_{kj} + \alpha}$  (complement § 3.1) 5.  $w_{ci} = \log \hat{\theta}_{ci}$ 6.  $w_{ci} = \frac{w_{ci}}{\sum_i w_{ci}}$  (weight normalization § 3.2) 7. Let  $t=(t_1,\ldots,t_n)$  be a test document; let  $t_i$ be the count of word  $i$ .
	- 8. Label the document according to

$$
l(t) = \arg\min_c \sum_i t_i w_{ci}
$$

"In tests, we found the length normalization to be most useful, followed by the log transform… these transforms were also applied to the input of SVM".